Министерство образования и науки Российской Федерации Федеральное агентство по образованию Южно-Уральский государственный университет Кафедра архитектуры

 53(07) И204

# **КОМПЬЮТЕРНЫЕ МЕТОДЫ РЕШЕНИЯ ЗАДАЧ ПО ФИЗИКЕ**

Методические указания к самостоятельной работе

Челябинск Издательский центр ЮУрГУ 2010

УДК 530(076.5) + 72(076.5) ББК Ч481.23.я7 И204

> Одобрено учебно-методической комиссией архитектурного факультета

Рецензент**:** к.т.н., доц. И.С. Окраинская

**Компьютерные методы решения задач по физике**: методические И204 указания к самостоятельной работе / сост.: М.Г. Иванов, О.Б. Терешина. – Челябинск: Издательский центр ЮУрГУ, 2010. – 16 с.

Целью методических указаний является оказание помощи студентам архитектурного факультета в выполнении реферата по дисциплине «Компьютерные методы решения задач по физике». В методических указаниях отражены состав и объем реферата; изложена последовательность составления программ; приведены примеры решения задач по архитектурной физике на компьютере.

Методические указания предназначены для студентов архитектурного факультета, обучающихся по направлению «Архитектура».

> УДК 530(076.5) + 72(076.5) ББК Ч481.23.я7

© Издательский центр ЮУрГУ, 2010

#### **ВВЕДЕНИЕ**

При решении задач по архитектурной физике используются аналитические и графические методы. С меньшей затратой времени и большей точностью многие задачи могут быть решены на компьютере. Дисциплина «Компьютерные методы решения задач по физике» включает разделы: физическое и математическое моделирование физических процессов, математическое моделирование физических процессов при аналитических, графических и компьютерных расчетах, особенности компьютерного моделирования при решении задач по архитектурной климатологии, архитектурной светологии и архитектурной акустике. Задачи по архитектурной климатологии включают архитектурный анализ климата, определение параметров теплоизоляции ограждающих конструкций, расчет влагопередачи и воздухопроницания конструкций, расчеты аэрационного воздухообмена помещений. По архитектурной светологии решаются задачи по обеспечению видимости в залах и аудиториях, расчеты продолжительности времени инсоляции, расчеты естественного и искусственного освещения. По архитектурной акустике выполняются расчеты изоляции ограждающими конструкциями воздушного и ударного шума, расчеты времени реверберации и геометрических отражений в залах различного назначения.

Дисциплина «Компьютерные методы решения задач по физике» тематически связана с дисциплинами «Физика», «Конструкции гражданских и промышленных зданий», «Архитектурная типология зданий». Разделы дисциплины «Компьютерные методы решения задач по физике» используются в дисциплине «Архитектурное проектирование» и при разработке раздела «Архитектурная физика» дипломного проекта.

Самостоятельная работа выполняется в форме реферата. В задании указываются наименование задачи, решаемой на компьютере, сроки выдачи и сдачи реферата, структура реферата. Реферат включает титульный лист, задание, аннотацию, содержание, основной текст, библиографический список, приложение. Основной текст реферата содержит разделы: введение, характеристика языка программирования, описание операционной системы, последовательность программирования, расчетную схему, принятые обозначения, расчетные формулы, алгоритм решаемой задачи, текст программы, контрольный пример, порядок работы на компьютере, компьютерный расчет, заключение. В случае необходимости выполняется отладка программы. В приложении приводится распечатка «окна» с текстом программы и компьютерным расчетом. Объем реферата 20–25 страниц. Реферат выполняется в соответствии с общими требованиями к оформлению реферата, изложенным в СТО ЮУрГУ 17–2008.

#### **1. ОПРЕДЕЛЕНИЕ ПРОДОЛЖИТЕЛЬНОСТИ ВРЕМЕНИ ИНСОЛЯЦИИ**

В данной задаче необходимо определить затеняющий угол преграды, высоту стояния Солнца и время, соответствующее азимуту преграды в период с 22 марта по 22 сентября.

Компьютерный расчет выполняется в следующей последовательности. Ввести переменные  $\Delta H$ , *l, a,*  $\varphi$ ,

где  $\Delta H$  – высота от центра проема инсолируемого помещения до верха, препятствующей инсоляции преграды, м;

*l* – расстояние от проема до преграды, м;

*a* – азимут преграды, град;

*φ* – широта, град.

Вычислить значения

\n
$$
\text{tg } \alpha = \Delta H / l;
$$
\n
$$
a_1 = 0.017453 \, a;
$$
\n
$$
\varphi_1 = 0.017453 \, \varphi;
$$
\n
$$
\cos \gamma = \cos a_1 / \sqrt{1 - \cos^2 \varphi_1 \cdot \sin^2 a_1};
$$
\n
$$
\cos h = \sin \varphi_1 / \sqrt{1 - \cos^2 \varphi_1 \cdot \sin^2 a_1};
$$
\n
$$
\sin \gamma = \sqrt{1 - \cos^2 \gamma};
$$
\n
$$
\text{tg } \gamma = \sin \gamma / \cos \gamma;
$$
\n
$$
\gamma_1 = \arctg \gamma;
$$
\n
$$
t = \gamma_1 / 0.261795;
$$
\n
$$
\alpha_1 = \arctg \alpha;
$$
\n
$$
\alpha = \alpha_1 / 0.017453;
$$
\n
$$
\sin h = \sqrt{1 - \cos^2 h};
$$
\n
$$
\text{tg } h = \sin h / \cos h;
$$
\n
$$
h_1 = \arctg h;
$$
\n
$$
h = h_1 / 0.017453,
$$
\n

где *α* – затеняющий угол в вертикальной плоскости, образуемый горизонтальной плоскостью и лучем, проходящим через расчетные точки преграды и проема помещения, град;

 $a_1$  – азимут преграды, рад;

*φ*<sup>1</sup> – широта, рад;

*γ* – часовой угол, град;

*h* – высота стояния Солнца, град;

 $\gamma$ <sub>1</sub> – часовой угол, рад;

*t* – время, в течение которого Солнце перемещается на часовой угол *γ*, ч;

*α*<sup>1</sup> – затеняющий угол в вертикальной плоскости, образуемый горизонтальной плоскостью и лучем, проходящим через расчетные точки преграды и проема помещения, рад;

*h*<sup>1</sup> – высота стояния Солнца, рад.

Вывести значения *α, t, h* и завершить программу.

Пример 1.1. Широта местности 55° с.ш. Расстояние от уровня расчетной точки инсолируемого помещения до верха преграды 43,2 м. Расстояние от проема инсолируемого помещения до преграды 59 м. Азимут преграды 24°.

Определить затеняющий угол преграды, время и высоту стояния Солнца, соответствующие азимуту преграды.

Компьютерный расчет.

Ввод данных 43,2; 59; 24; 55 Результат расчета *α* = 36,21; *t* = 1,33; *h* = 32,67 В данном примере инсоляция отсутствует, так как *α > h.*

Пример 1.2. Широта местности 55° с.ш. Расстояние от уровня расчетной точки инсолируемого помещения до верха преграды 43,2 м. Расстояние от проема инсолируемого помещения до преграды 61 м. Азимут преграды 37,5°.

Определить затеняющий угол преграды, время и высоту стояния Солнца, соответствующие азимуту преграды.

Компьютерный расчет.

Ввод данных 43,2; 61; 37,5; 55 Результат расчета *α* = 35,31; *t* = 2,14; *h* = 29,12

В данном примере инсоляция отсутствует, так как *α > h*. Если затеняющие преграды отсутствуют между преградами данного и предыдущего примеров продолжительность времени инсоляции помещения на этом участке  $\Delta t$  составит:

$$
\Delta t = 2,14 - 1,33 = 0,81
$$

### **2. ОПРЕДЕЛЕНИЕ ОТМЕТОК ПОЛА ПОМЕЩЕНИЯ ПРИ ПРОЕКТИРОВАНИИ ВИДИМОСТИ**

В данной задаче необходимо определить отметки пола зрительного зала кинотеатра при проектировании видимости по кривой наименьшего подъема. Начало координат находится в расчетной точке видимости, которая расположена в центре нижней кромки экрана.

Компьютерный расчет выполняется в следующей последовательности. Ввести переменные *N, m, n, q, k, c, d,*

где *N* – вместимость зала, чел.;

*m* – коэффициент, учитывающий форму зала;

*n* – коэффициент, учитывающий тип экрана при определении ширины экрана;

*q* – коэффициент, учитывающий тип экрана при определении расстояния до первого ряда;

*k* – ордината уровня пола первого ряда, м;

*c* – превышение луча зрения зрителя последующего ряда над уровнем глаз зрителя предыдущего ряда, м;

*d* – расстояние между рядами, м.

Вычислить значение

$$
L=m\sqrt{N},
$$

где *L* – расстояние от экрана до последнего ряда, м;

Проверить условие

$$
L>45,
$$

Если неравенство верно, присвоить переменной *L* значение

$$
L=45,
$$

Если неравенство неверно, вычислить значения

$$
L3 = n L;x = q L3;y = h + k,
$$

где *L<sup>э</sup>* – ширина экрана, м;

*x* – расстояние от экрана до первого ряда, м;

*h* – высота сидящего зрителя, м;

*y* – ордината глаз зрителя первого ряда, м;

Присвоить значения переменным

$$
E = x;
$$
  

$$
A = y.
$$

Начать цикл. Вычислить значения *y, x, r* второго ряда

$$
y = (y + c)(x + d) / d;
$$
  
\n
$$
x = x + d;
$$
  
\n
$$
r = y - A,
$$

где *x* – расстояние от экрана до ряда, при этом в правой части формулы записывается ранее вычисленное значение расстояния до предыдущего ряда, а в левой части определяется расстояние до последующего ряда, м;

*y* – ордината глаз зрителя ряда, при этом в правой части записывается ранее вычисленное значение ординаты глаз зрителя предыдущего ряда, а в левой части определяется ордината глаз зрителя последующего ряда, м;

*r* – превышение уровня пола очередного ряда над уровнем пола первого ряда, м.

Вывести значение *x, r.*

Проверить условие

### $x + d - L \leq 0$ ,

Если неравенство верно, продолжить цикл и определить *x* и *r* для третьего и последующих рядов.

Если неравенство неверно, вывести значения *L* и *E*.

Завершить программу.

Пример. Определить подъем пола в зале кинотеатра. Профиль пола запроектировать в виде кривой наименьшего подъема. Экран – широкоформатный. Зал прямоугольной формы. Вместимость зала 400 человек. Коэффициенты, учитывающие тип экрана при определении ширины экрана и расстояния до первого ряда 0,6. Коэффициент, учитывающий форму зала 1,1. Расчетная высота сидящего зрителя 1,2 м. Ордината уровня пола первого ряда -1,5 м. Превышение луча зрения 0.12 м. Расстояние между рядами 0.9 м.

Компьютерный расчет.

Ввод данных 400; 1,1; 0,6; 0,6; 1,2; -1,5; 0,12; 0,9 Результаты расчета

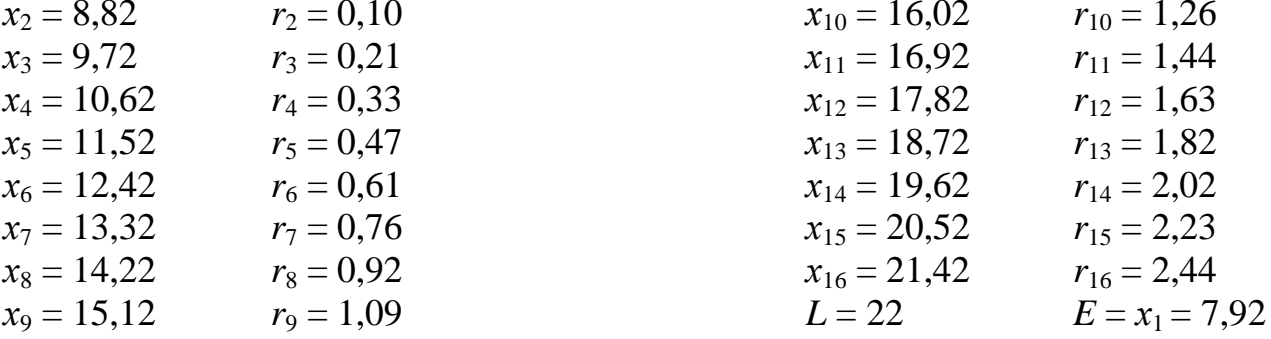

#### 3. ОПРЕДЕЛЕНИЕ ГЕОМЕТРИЧЕСКОГО КОЭФФИЦИЕНТА ЕСТЕСТВЕННОЙ ОСВЕЩЕННОСТИ

В данной задаче сечение, в котором располагается расчетная точка, перпендикулярно к проему и проходит через границу проема.

Компьютерный расчет выполняется в следующей последовательности. Ввести переменные *h*, *H*, *b*, *a*,

 $h$  – расстояние от нижней границы проема до рабочей плоскости, м; гле

 $H$  – расстояние от верхней границы проема до рабочей плоскости, м;

 $b$  – расстояние от расчетной точки до проема, м;

 $a$  – ширина проема.

Вычислить значение

$$
a_1 = \arctg (b/H),
$$

 $\alpha_1$  - угол, измеренный между вертикалью, проходящей через расчетную где точку и лучом, направленным из расчетной точки к верхней границе проема, рад.

Проверить условие

$$
h=0,
$$

Если равенство верно, присвоить переменной *h* значение

$$
h=0,0001,
$$

Если равенство неверно, вычислить значения

$$
a_2 = \arctg (b/h);
$$

 $n_1 = 50 \, (\sin \alpha_2 - \sin \alpha_1);$ 

$$
c = (H - h) / 2 + h;
$$
  
\n
$$
\gamma = \arctg (a / \sqrt{b^2 + c^2});
$$
  
\n
$$
n_2 = 31,85 ( \gamma + \sin \gamma \cdot \cos \gamma);
$$
  
\n
$$
\varepsilon = 0,01 n_1 n_2,
$$

где *α*<sup>2</sup> – угол, измеренный между вертикалью, проходящей через расчетную точку и лучом, направленным из расчетной точки к нижней границе проема, рад;

 $n_1$  – количество лучей, проходящих от неба через световой проем в расчетную точку на разрезе помещения;

*с* – расстояние от центра проема до рабочей плоскости, м;

*γ* – угол, образованный лучами из расчетной точки к границам проема в плоскости, проходящей через середину проема и расчетную точку, рад;

 $n<sub>2</sub>$  – количество лучей, проходящих от неба через световой проем в расчетную точку на плане помещения;

*ε* – геометрический коэффициент естественной освещенности.

Вывести значение *ε* и завершить программу.

**Пример.** Определить геометрический коэффициент естественной освещенности при следующих условиях: *h* = 0,2 м; *H* = 2 м; *b* = 5 м; *a* = 1,8 м.

Компьютерный расчет.

Ввод данных 0,2; 2; 5; 1,8 Результат расчета *ε* = 0,74

#### **4. ОПРЕДЕЛЕНИЕ ТОЛЩИНЫ УТЕПЛИТЕЛЯ ОГРАЖДАЮЩЕЙ КОНСТРУКЦИИ ЗДАНИЯ**

В данной задаче необходимо определить толщину утеплителя наружной ограждающей конструкции здания, при которой сопротивление теплопередаче не менее нормируемого сопротивления теплопередаче.

Компьютерный расчет выполняется в следующей последовательности.

Ввести переменные  $z_{hb}$ ,  $t_{int}$ ,  $t_{hb}$ ,  $\delta_1$ ,  $\delta_2$ ,  $\delta_3$ ,  $\delta_4$ ,  $\delta_5$ ,  $\lambda_1$ ,  $\lambda_2$ ,  $\lambda_3$ ,  $\lambda_4$ ,  $\lambda_5$ ,  $\alpha_{int}$ ,  $\alpha_{ext}$ ,  $\Delta$ ,  $r$ ,  $a$ ,  $b$ ,

где *zht* – продолжительность периода со среднесуточной температурой воздуха не выше  $8^{\circ}$ С, сут;

 $t_{int}$  – расчетная температура внутреннего воздуха, <sup>o</sup>C;

 $t_{ht}$  – средняя температура периода со среднесуточной температурой воздуха не выше  $8^{\circ}$ С;

 $\delta_1$ ,  $\delta_2$ ,  $\delta_3$ ,  $\delta_4$ ,  $\delta_5$  – толщина материала соответственно первого, второго, третьего, четвертого, пятого слоев, м;

 $\lambda_1$ ,  $\lambda_2$ ,  $\lambda_3$ ,  $\lambda_4$ ,  $\lambda_5$  – коэффициент теплопроводности соответственно первого, второго, третьего, четвертого, пятого слоев,  $Br/(M^{\circ}C)$ ;

*αint* – коэффициент теплоотдачи внутренней поверхности ограждающей конструкции,  $Br/(M^2. \text{°C})$ ;

*αext* – коэффициент теплоотдачи наружной поверхности ограждающей конструкции для условий холодного периода,  $Br/(M^2 \cdot ^{\circ}C);$ 

 $\Delta$  – шаг изменения толщины утепляющего слоя, м;

*r* – коэффициент теплотехнической однородности;

*a*, *b* – коэффициенты, зависящие от группы зданий (жилые, общественные, производственные) и вида конструктивного элемента (стены, покрытия, перекрытия, окна, фонари).

Вычислить значения

$$
D_d = (t_{int} - t_{ht}) z_{ht};
$$
  

$$
R_{req} = a D_d + b,
$$

где  $D_d$  – градусо-сутки отопительного периода, °C $\cdot$ сут;

 $R_{req}$  – нормируемое значение сопротивления теплопередаче, м<sup>2</sup>·°C/Bт. Начать цикл. Вычислить значение

$$
R_0^{\prime\prime} = (1/\alpha_{int} + \delta_1/\lambda_1 + \delta_2/\lambda_2 + \delta_3/\lambda_3 + \delta_4/\lambda_4 + \delta_5/\lambda_5 + 1/\alpha_{ext})\,\mathbf{r},
$$

где *R<sup>0</sup> r* – приведенное сопротивление теплопередаче, м 2 °С/Вт. Проверить условие

$$
R_0^{\ \ r} < R_{req},
$$

Если неравенство неверно, вывести  $\delta_3$  и завершить программу.

Если неравенство верно, присвоить переменной  $\delta_3$  новое значение

$$
\delta_3 = \delta_3 + \Delta
$$

и повторить цикл, определив приведенное сопротивление теплопередаче при увеличенной толщине утеплителя.

**Пример.** Определить толщину утеплителя наружной стены механосборочного цеха. Температура внутреннего воздуха 16 °С. Конструкция стены – металлические панели с эффективным утеплителем. Утеплитель – пенополистирол. Толщина металлического листа с каждой стороны панели 0,001 м; коэффициент теплопроводности стали 58 Вт/(м °С); коэффициент теплопроводности пенополистирола 0,052 Вт/(м °С); коэффициент теплоотдачи у внутренней поверхности 8,7  $Br/(M^2 \cdot ^{\circ}C)$ ; коэффициент теплоотдачи у наружной поверхности 23 Вт/(м<sup>2</sup>·°C); коэффициент теплотехнической однородности 0,75; средняя температура периода со среднесуточной температурой воздуха не выше 8 °С: –7,3 °С; продолжительность периода со среднесуточной температурой воздуха не выше 8 °С: 218 сут; коэффициент *a* = 0,0002, коэффициент *b* = 1.

Компьютерный расчет.

Ввод данных 218; 16; –7,3; 0; 0,001; 0; 0,001; 0; 1; 58; 0,052; 58; 1; 8,7; 23; 0,01; 0,75; 0,0002; 1 Результат расчета  $\delta_3 = 0.13$ 

### 5. ОПРЕДЕЛЕНИЕ ВОЗДУХООБМЕНА ПОМЕЩЕНИЯ

В данной задаче необходимо определить аэрационный воздухообмен. Избыточное давление с внешней стороны проемов характеризуется аэродинамическими коэффициентами при ветровых воздействиях, условными аэродинамическими коэффициентами при гравитационном давлении, приведенными аэродинамическими коэффициентами при совместном действии ветрового и гравитационного давления.

Компьютерный расчет выполняется в следующей последовательности. Ввести переменные  $\mu_1$ ,  $\mu_2$ ,  $\mu_3$ ,...  $\mu_m$ ,  $F_1$ ,  $F_2$ ,  $F_3$ ,...  $F_m$ ,  $k_1$ ,  $k_2$ ,  $k_3$ ,...  $k_m$ ,  $\Delta k$ ,  $k_{min}$ ,  $n$ ,  $p$ ,  $v$ ,

где  $\mu_1$ ,  $\mu_2$ ,  $\mu_3$ ,...  $\mu_m$  - коэффициенты расхода отверстий с порядковыми номерами 1, 2, 3...*m*;

 $F_1, F_2, F_3, \ldots F_m$  – площади отверстий с порядковыми номерами 1, 2, 3... m,  $\mathcal{M}^2$ ;  $k_1, k_2, k_3, \ldots k_m$  – аэродинамические коэффициенты с порядковыми номерами  $1, 2, 3...m$ 

 $\Delta k$  – приращение значения внутреннего аэродинамического коэффициента  $k_{s}$ ;  $k_{min}$  – минимальное значение аэродинамического коэффициента у одного из отверстий;

 $n -$ общее количество аэрационных отверстий;

 $p$  – коэффициент допускаемого несовпадения воздухообмена приточных и вытяжных отверстий;

 $v$  – скорость ветра, м/с.

Вычислить значение

$$
k_e = k_{min} + \Delta k
$$

Начать цикл 1. Присвоить значения переменным

$$
m = 1;
$$
  
\n
$$
L_i = 0;
$$
  
\n
$$
L_j = 0,
$$

где  $L_i$  – суммарный воздухообмен приточных отверстий, м<sup>3</sup>/ч;

 $L_i$  – суммарный воздухообмен вытяжных отверстий, м<sup>3</sup>/ч.

Начать цикл 2. Присвоить значения переменным

$$
k = k_1;
$$
  

$$
\mu = \mu_1;
$$
  

$$
F = F_1.
$$

Проверить условие

$$
k-k_{\rm s}>0
$$

Если неравенство верно, вычислить значения

$$
L = 3600 \mu F v \sqrt{k-k_e};
$$

$$
L_i = L + L_i.
$$

Если неравенство неверно, вычислить значения

$$
L = 3600 \ \mu \ F \ v \ \sqrt{k_{\rm s} - k} \ ;
$$

$$
L_j = L + L_j,
$$

где  $L$  – воздухообмен аэрационного проема, м<sup>3</sup>/ч. Присвоить новое значение переменной т

Проверить условие

 $m > n$ .

 $m = m + 1$ .

Если неравенство неверно, продолжить цикл 2 и определить воздухообмен через второй и последующие аэрационные проемы.

Если неравенство верно, проверить условие

$$
L_i > L_j.
$$

Если неравенство верно, вычислить значение

$$
\Delta L = L_i - L_j,
$$

где  $\Delta L$  – несовпадение воздухообмена приточных и вытяжных отверстий, м<sup>3</sup>/ч. Проверить условие

$$
\Delta L > p L_i
$$

.

Если неравенство неверно, вывести значения *L<sup>i</sup>* , *L<sup>j</sup>* , *k<sup>в</sup>* и завершить программу. Если неравенство верно, присвоить переменной *k<sup>в</sup>* новое значение

$$
k_{\rm e}=k_{\rm e}+\Delta k
$$

и повторить цикл 1, определив воздухообмен через первый, второй и последующие аэрационные проемы.

Если неравенство

 $L_i > L_i$ 

неверно, проверить условие

$$
L_i = L_j.
$$

Если равенство верно, вывести значения *L<sup>i</sup>* , *L<sup>j</sup>* , *k<sup>в</sup>* и завершить программу. Если равенство неверно, вычислить

Проверить условие

$$
\Delta L > p\ L_i.
$$

 $\Delta L = L_j - L_i$ .

Если неравенство неверно, вывести значения  $L_i$ ,  $L_j$ ,  $k_{\rm s}$  и завершить программу. Если неравенство верно, присвоить переменным  $\Delta k$  и  $k_{\epsilon}$  новые значения

$$
k_e = k_e - \Delta k;
$$
  

$$
\Delta k = 0,1 \Delta k
$$

и повторить цикл 1, определив воздухообмен через первый, второй и последующие аэрационные проемы.

**Пример.** Определить воздухообмен одноэтажного производственного здания. Аэрация осуществляется вследствие ветровых воздействий. Аэродинамические коэффициенты:  $k_1 = 0.5$ ;  $k_2 = k_3 = -0.6$ ;  $k_4 = -0.4$ . Площади проемов:  $F_1 = 300$  м<sup>2</sup>;  $F_2 = F_3 = F_4 = 100$  м<sup>2</sup>. Коэффициенты расхода отверстий:  $\mu_1 = 0.5$ ;  $\mu_2 = \mu_3 = \mu_4 = 100$  $= 0.3$ . Скорость ветра  $v = 3$  м/с.

Примем  $\Delta k = 0,1$ ;  $k_{min} = -0.6$ ;  $p = 0.005$ ;  $n = 4$ .

Компьютерный расчет.

Ввод данных

0,5; 0,3; 0,3; 0,3; 300; 100; 100; 100; 0,5; –0,6; –0,6; –0,4; 0,1; –0,6; 0,005; 4; 3 Результат расчета *L<sup>i</sup>* = 847989; *L<sup>j</sup>* = 845281; *k<sup>в</sup>* = 0,226

### **6. ОПРЕДЕЛЕНИЕ ЧАСТОТНОЙ ХАРАКТЕРИСТИКИ ИЗОЛЯЦИИ ВОЗДУШНОГО ШУМА ОГРАЖДАЮЩЕЙ КОНСТРУКЦИЕЙ**

В данной задаче определяется частотная характеристика изоляции воздушного шума однослойной внутренней стены или перегородки.

Компьютерный расчет выполняется в следующей последовательности. Ввести переменные *γ*, *h*,

где *γ* – плотность материала стены или перегородки, кг/м<sup>3</sup>;

*h* – толщина конструкции, м.

Вычислить значения

$$
m = \gamma h;
$$
  
lg  $m = \ln m / \ln 10;$   
 $R_B = 20.5$  lg  $m - 13;$   
lg  $h = \ln \frac{h}{h} / \ln 10,$ 

где  $m -$  поверхностная плотность, кг/м<sup>2</sup>;

*RВ* – изоляция воздушного шума, соответствующая точке В частотной характеристики, дБ.

Проверить условие

 $γ > 1800$ 

Если неравенство верно, присвоить расчетной плотности конструкции  $\gamma_0$  значение  $γ_0 = 1800$ 

и вычислить значение

$$
f_B = 152 - 110 \lg h + (\gamma_0 - 1200) / 20,
$$

где *fВ* – частота, соответствующая точке В частотной характеристики, Гц.

Если неравенство неверно, проверить условие

$$
\gamma < 1200
$$

Если неравенство верно, присвоить расчетной плотности конструкции  $\gamma_0$  значение  $γ<sub>0</sub> = 1200$ 

и вычислить значение

$$
f_B = 152 - 110 \lg h + (\gamma_0 - 1200) / 20,
$$

Если неравенство неверно, присвоить расчетной плотности конструкции  $\gamma_0$  значение

*γ*<sup>0</sup> = *γ*

и вычислить значение

$$
f_B = 152 - 110 \lg h + (\gamma_0 - 1200) / 20,
$$

Начать цикл. Присвоить начальной среднегеометрической третьоктавной частоте порядковый номер

$$
i = 0
$$

Вычислить значения

$$
lg f_i = 2 + 0,1003444 i;\nlg f_B = ln f_B / ln 10;\nf_i = 10lg f_i,
$$

где *f<sup>i</sup>* – среднегеометрическая частота третьоктавной полосы с порядковым номером *i*, Гц;

Проверить условие

$$
\lg f_i \leq \lg f_B
$$

Если неравенство верно, присвоить значение

$$
R_i=R_B,
$$

где *R<sup>i</sup>* – изоляция воздушного шума на частоте с порядковым номером *i*, дБ. Вывести значения *f<sup>i</sup>* , *R<sup>i</sup>* .

Если неравенство неверно, вычислить значение

$$
R_i = R_B + 20 \left( \lg f_i - \lg f_B \right)
$$

и проверить условие

 $R_i > 65$ .

Если неравенство верно, присвоить значение

 $R_i = 65$ .

и вывести значения $f_i$ ,  $R_i$ .

 $\rm E$ сли неравенство неверно, вывести значения  $f_i$ ,  $R_i$ .

Проверить условие

 $i < 15$ 

Если неравенство верно, присвоить значение

 $i = i + 1$ 

и продолжить цикл, определяя следующие значения *R<sup>i</sup>* и *f<sup>i</sup>* . Если неравенство неверно, завершить программу.

**Пример.** Определить частотную характеристику изоляции воздушного шума. Межквартирная стена выполнена из железобетона плотностью 2500 кг/м<sup>3</sup> толщиной 14 см.

Компьютерный расчет.

Ввод данных

2500; 0,14

Результаты расчета

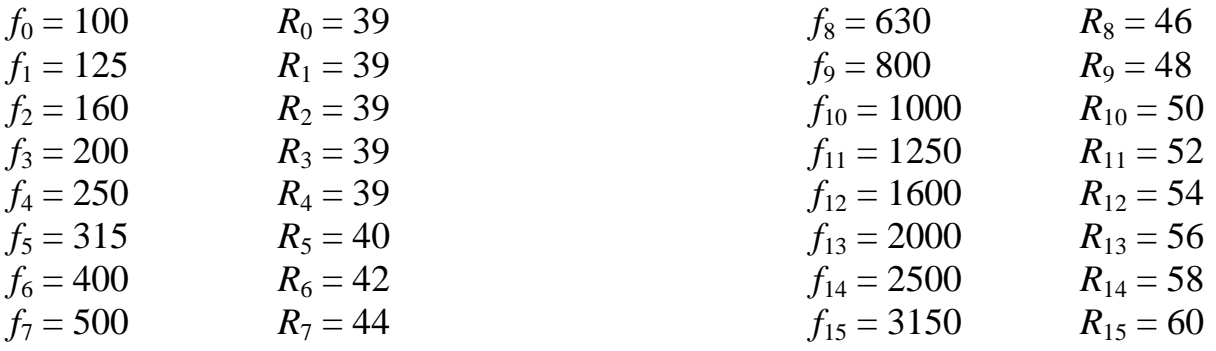

Результаты вычислений *f* приведены в соответствие со значениями частот оценочной кривой, а результаты вычисления *R* округлены до целого значения.

#### ЗАКЛЮЧЕНИЕ

Задачи, представленные в методических указаниях, имеют следующие характерные особенности. Задачи 1 и 3 выполняются по схеме линейного алгоритма (последовательное выполнение). В задачах 2, 4 и 5 использованы три базовые алгоритмические конструкции: линейная структура, цикл и условие (ветвление). В задаче 1 необходимо преобразовать формулы, определяющие координаты движения Солнца на небесной сфере, чтобы получить выражения для часового угла и высоты стояния Солнца в зависимости от азимута преграды и широты местности. В задаче 2 используется уравнение прямой. В задаче 3 необходимо преобразовать формулу для определения геометрического коэффициента естественной освещенности в формулы для определения количества лучей, проходящих от неба через световой проем в расчетную точку на плане и разрезе помещения. В задаче 2 с целью организации цикла формулу для определения ординаты глаз зрителя каждого ряда необходимо преобразовать в рекуррентную зависимость, позволяющую шаг за шагом определять новое значение искомой величины, если известно предыдущее значение, входящее в формулу, этой величины. В задаче 5 значение внутреннего аэродинамического коэффициента уточняется добавлением приращения внутреннего аэродинамического коэффициента, при этом, чтобы получить несовпадения воздухообмена через приточные и вытяжные отверстия не более установленного значения, величина приращения внутреннего аэродинамического коэффициента последовательно уменьшается. В задаче 6 разработана формула для определения изоляции воздушного шума на среднегеометрических частотах третьоктавных полос наклонного участка частотной характеристики.

Таким образом, компьютерные методы требуют при решении задач архитектурной физики разработки математических моделей существенно отличающихся от математических моделей, используемых при решении тех же задач аналитическими или графическими методами.

#### **БИБЛИОГРАФИЧЕСКИЙ СПИСОК**

1. Архитектурная физика : учеб. для вузов по направлению «Архитектура» / В. К. Лицкевич, Л. И. Макриненко, И. В. Мигалина и др.; под ред. Н. В. Оболенского. – Стер. изд. – М. : Архитектура-С, 2007. – 441 с.

2. Стандарт организации. Учебные рефераты. Общие требования к построению, содержанию и оформлению : СТО ЮУрГУ 17-2008 : взамен СТП ЮУрГУ 17-2004 : введ. в действие с 01.09.08 / Т. И. Парубочая и др.; Юж.-Урал. гос. ун-т. – Челябинск : Издательство ЮУрГУ , 2008. – 39, [1] с. : ил.

3. Москвитина, А. А. Бейсик : учебное пособие для сред. спец. учеб. заведений / А. А. Москвитина, В. С. Новичков. – М. : Высш. шк., 1989. – 192 с.

4. Иванов, М. Г. Архитектурно-строительная физика : учебное пособие для расчетов с применением ЭВМ / М. Г. Иванов. – Челябинск : ЧГТУ, 1997. – 31 с.

## **ОГЛАВЛЕНИЕ**

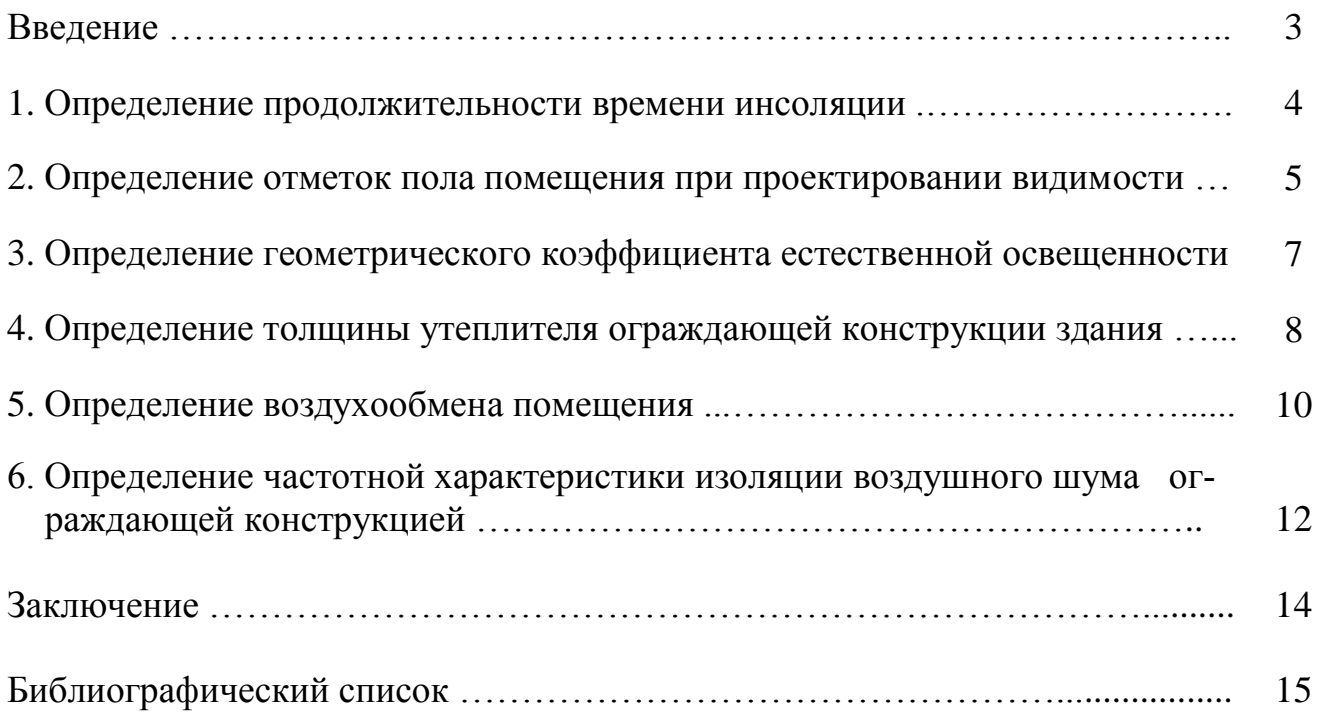